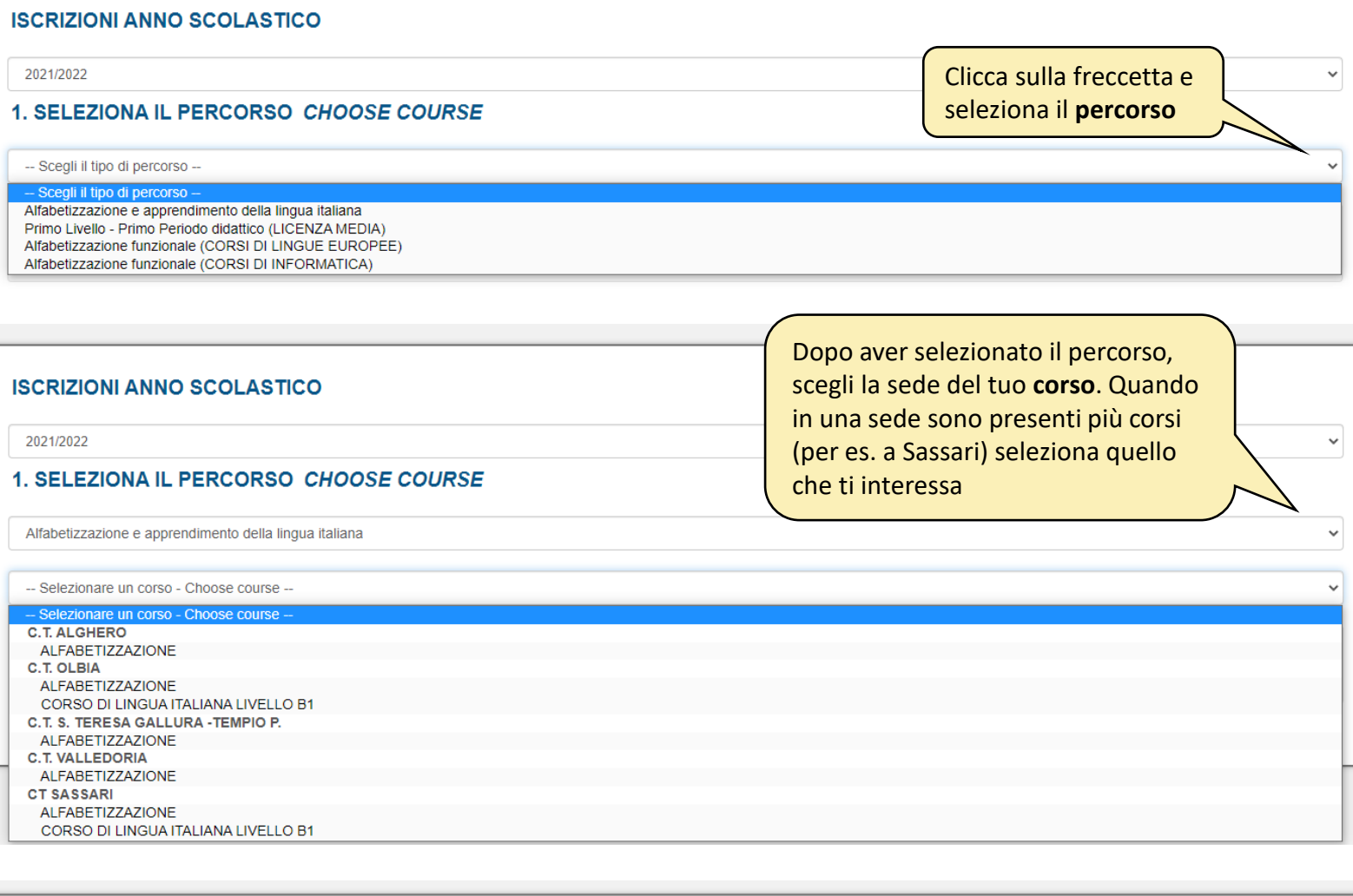

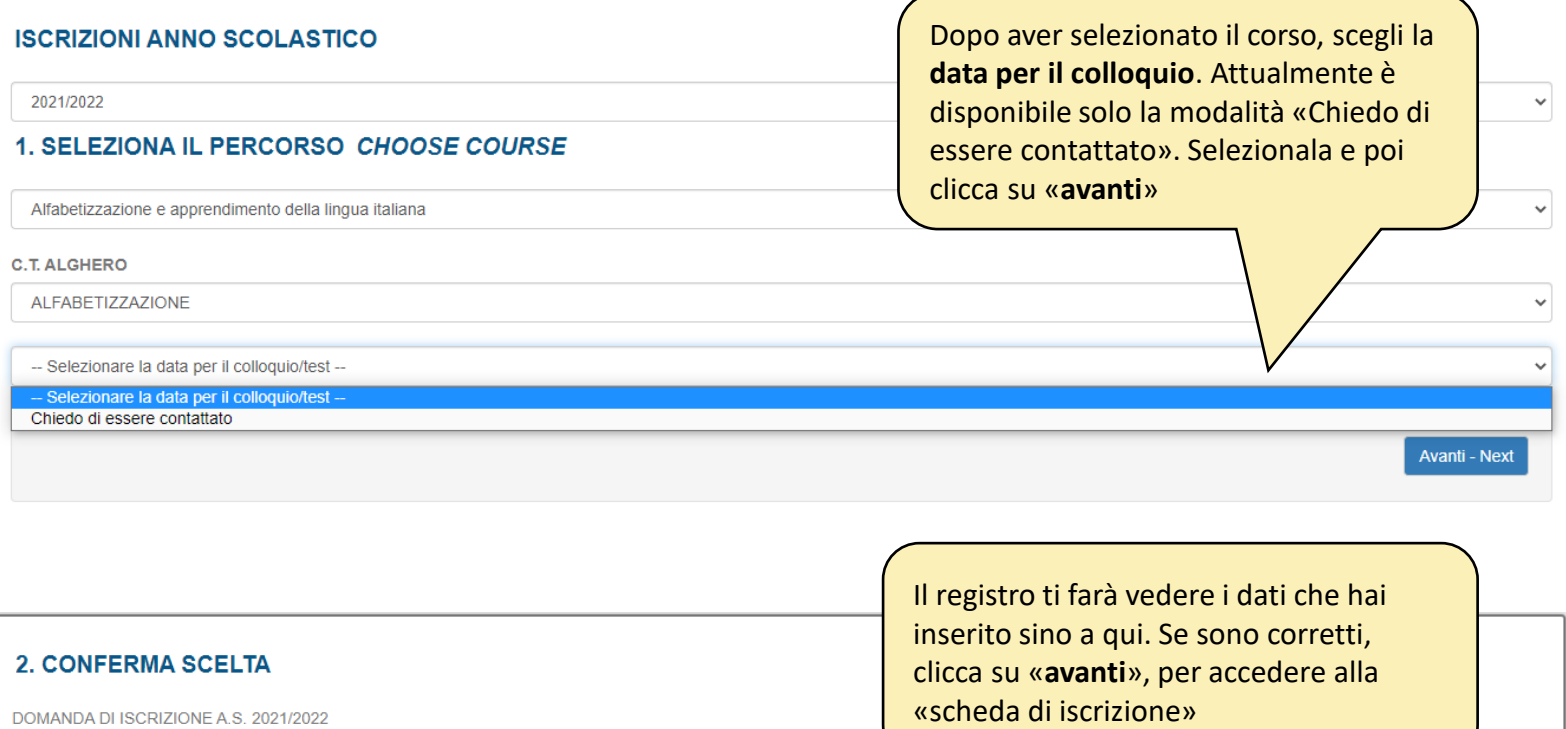

SEDE: C.T. ALGHERO

Annulla - Cancel

CORSO: ALFABETIZZAZIONE

COLLOQUIO: Verrai contattato dalla segreteria per prendere appuntamento con i docenti

Se i dati non sono corretti, clicca su «**annulla**» e reinseriscili

Avanti - Next

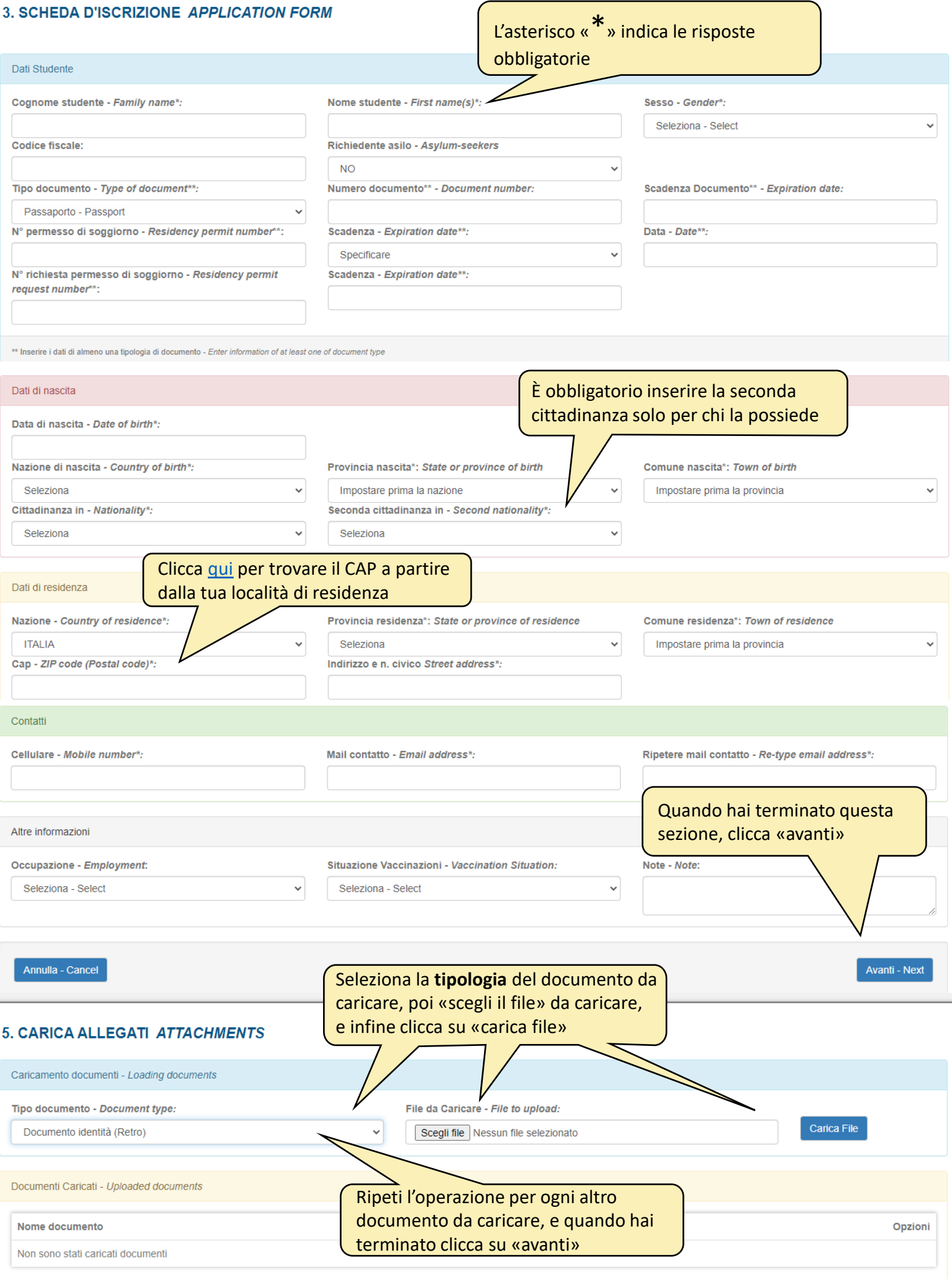

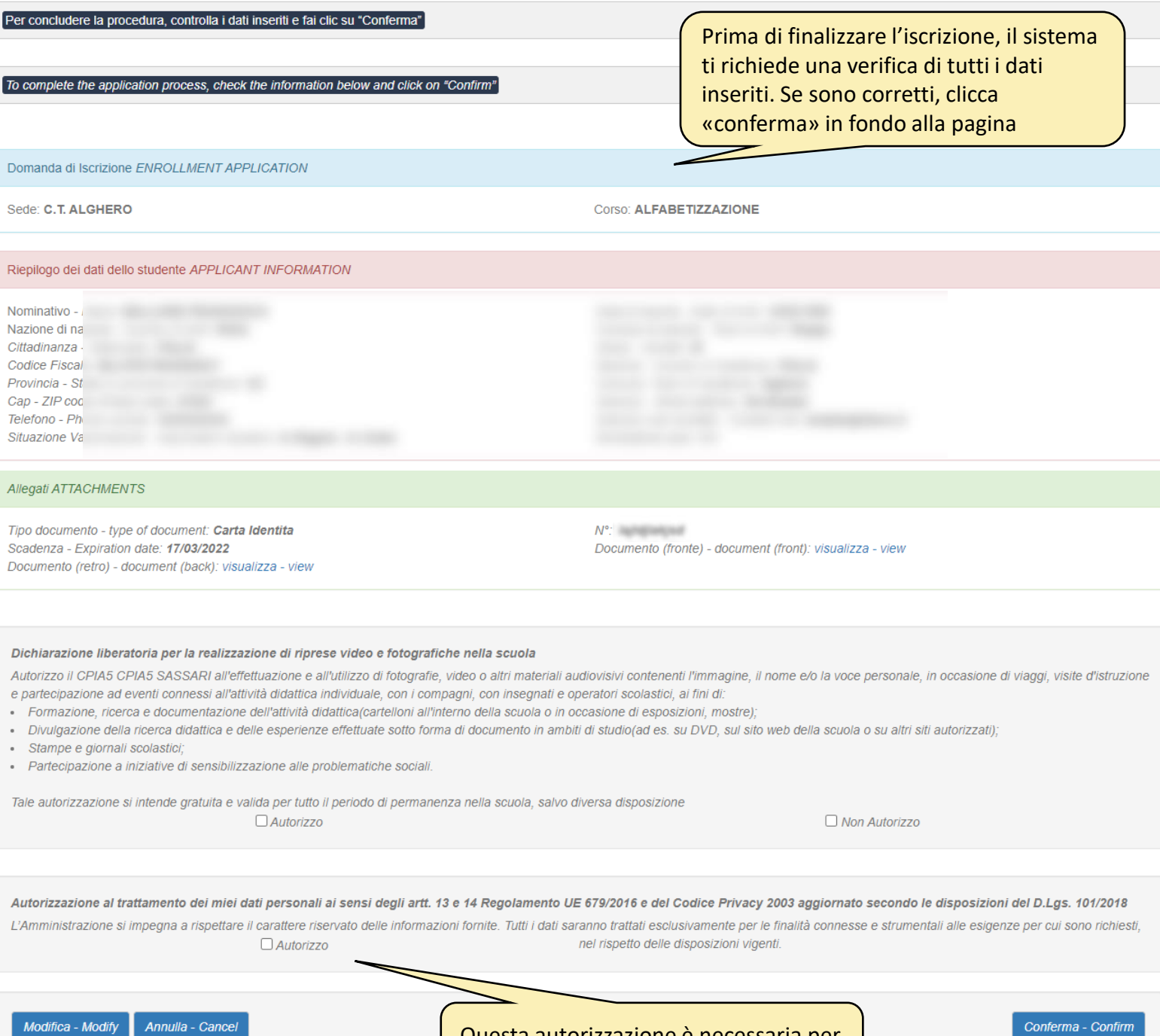

Questa autorizzazione è necessaria per trattare i dati personali dell'alunna/o